# **EVALUACIÓN ECONÓMICA DE UN SOFTWARE DE CONTROL DE OBRA Y PRESUPUESTO PARA LA EMPRESA CONSTRUCTORA X**

**ALVARO JOSÉ GÓMEZ ALVAREZ**

**FUNDACIÓN UNIVERSIDAD DE AMÉRICA FACULTAD DE EDUCACIÓN PERMANENTE Y AVANZADA ESPECIALIZACIÓN EN GERENCIA DE EMPRESAS BOGOTÁ D. C. 2017**

# **EVALUACIÓN ECONÓMICA DE UN SOFTWARE DE CONTROL DE OBRA Y PRESUPUESTO PARA LA EMPRESA CONSTRUCTORA X**

**ALVARO JOSÉ GÓMEZ ALVAREZ**

**Monografía para optar el título de Especialista en Gerencia de Empresas**

> **Orientador(a): CLEMENCIA MARTINEZ Economista**

**FUNDACIÓN UNIVERSIDAD DE AMÉRICA FACULTAD DE EDUCACIÓN PERMANENTE Y AVANZADA ESPECIALIZACIÓN EN GERENCIA DE EMPRESAS BOGOTÁ D.C. 2017**

# NOTA DE ACEPTACIÓN

Firma del Director de la Especialización

Firma del Calificador

Bogotá, D.C., Mayo de 2017

# **DIRECTIVAS DE LA UNIVERSIDAD**

Presidente de la Universidad y Rector del Claustro

Dr. Jaime Posada Díaz

Vicerrector de Desarrollo y Recursos Humanos.

Dr. Luis Jaime Posada García-Peña

Vicerrectora Académica y de Posgrado

Dra. Ana Josefa Herrera Vargas

Secretario General

Dr. Juan Carlos Posada García Peña

Decano Facultad de Educación Permanente y Avanzada

Dr. Luis Fernando Romero Suárez

Director Especialización en Gerencia de Empresas

Dr. Luis Fernando Romero Suárez

Las directivas de la Universidad de América, los jurados calificadores y el cuerpo docente no son responsables por los criterios e ideas expuestas en el presente documento. Estos corresponden únicamente a los autores.

### **DEDICATORIA**

En primer lugar, quiero dedicar a Dios la oportunidad de tenerme con vida para cumplir otra meta en mi vida profesional, otro título, otro sueño. A mis padres por el apoyo en este tiempo de tanto esfuerzo y sacrificio para poder lograr este objetivo. A mi abuelo que constantemente me da fuerzas para salir adelante y luchar por lo que más quiero.

En segundo lugar, quiero dedicarle este trabajo a los directores, profesores, mentores y funcionarios de la Universidad de América, por estos años de apoyo y de darnos un poco de su tiempo para cumplir las metas de quienes hacemos partes de la institución.

### **AGRADECIMIENTOS**

Siempre he pensado que somos lo que somos y estamos donde estamos gracias a Dios, quien nos ha puesto en este lugar y en este momento para cumplir una meta más. Gracias a él por sus infinitas oportunidades de hacernos felices cumpliendo nuestras metas. Agradecer a mis padres y mi abuelo por su esfuerzo para poder estar donde estoy hoy. A mis tíos, primos y amigos que estuvieron ahí para una llamada, un consejo o unas simples palabras de ánimo en todo este tiempo.

Gracias a la Universidad de América, a sus directores, profesores y funcionarios que hacen de que estos sueños se hagan realidad con sus labores diarias. A todos: mil y mil gracias.

# **CONTENIDO**

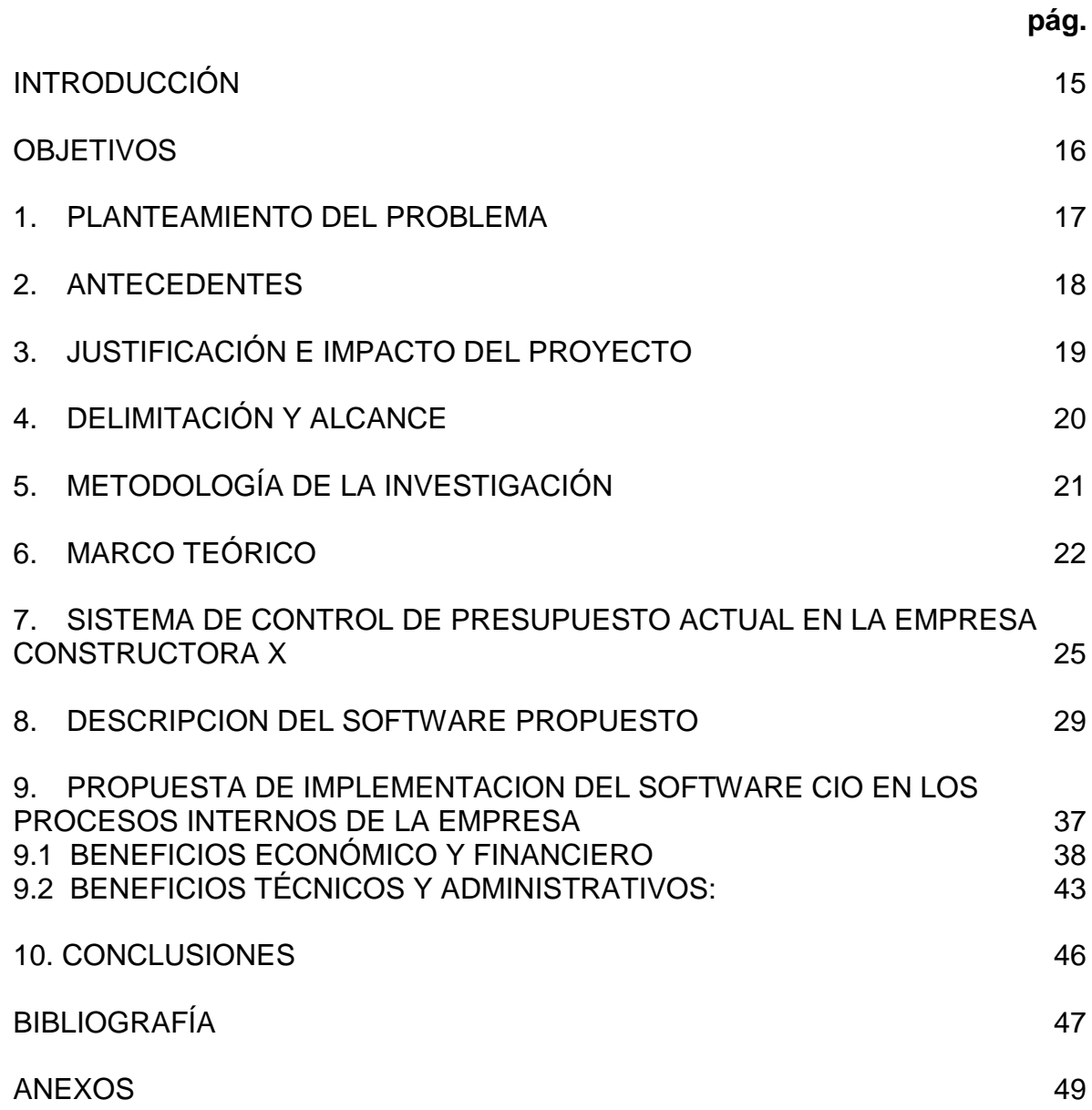

# **LISTA DE FIGURAS**

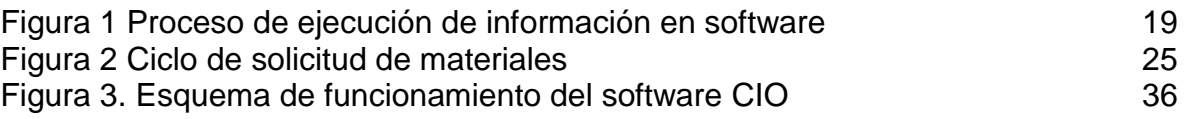

# **LISTA DE IMÁGENES**

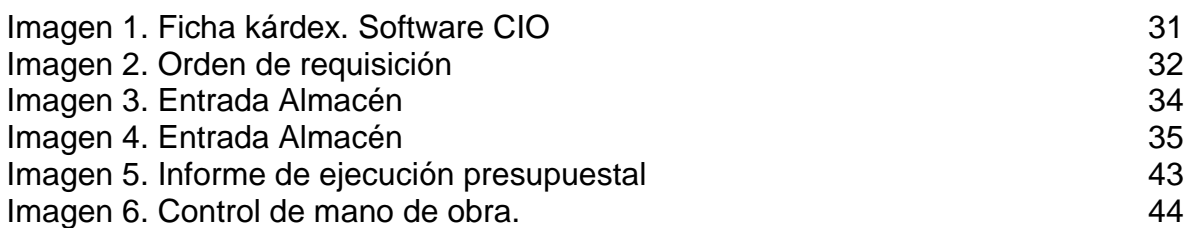

**pág.**

# **LISTA DE TABLAS**

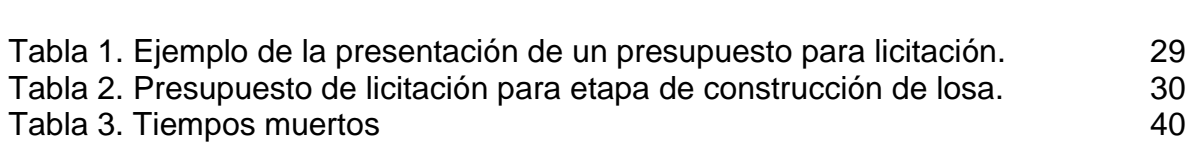

**pág.**

## **GLOSARIO**

**ALMACENISTA:** Persona que recibe y despacha los géneros de un almacén dentro de un proyecto constructivo.

**CONTRATISTA:** Persona a la que se encarga la realización de una obra o servicio por contrato. Es encargado de labores de supervisión o ejecución contratado por un tercero.

**COMITÉ:** Conjunto de personas elegidas para desempeñar una labor determinada, especialmente si tiene autoridad o actúa en representación de un colectivo. En un proyecto de construcción se le llama comité a una reunión entre los representantes de las empresas involucradas en la ejecución de la obra, con el fin de discutir ideas y planificar el rumbo de la obra.

**FICHA KÁRDEX:** El Kárdex es un registro de manera organizada de los materiales e insumos que se tiene en un almacén.

**LICITACIÓN:** La licitación es un proceso mediante el cual diferentes organismos responsables actúan para determinar quién será el acreedor o responsable de algún tipo de obra, servicio o acción que tenga que ver con los fondos y las instituciones.

**OBRA:** Se conoce como obra, por otra parte, al edificio o la estructura en construcción y al lugar donde se está construyendo o arreglando algo.

**PRESUPUESTO:** Cantidad de dinero calculado para hacer frente a los gastos generales de un proyecto o de un servicio.

**REMISIÓN:** Una nota de remisión es un tipo de documento que se utiliza cuando existe una relación de compra entre dos partes, y se extiende a la hora en la que una de las partes hace entrega de artículos o productos a la otra. Es importante destacar que no tiene el mismo valor que una factura, si no que actúa como un comprobante de que los artículos han sido entregados por una parte y recibidos por la otra.

**RENTABILIDAD:** La rentabilidad es la capacidad que tiene algo para generar suficiente utilidad o ganancia; por ejemplo, un negocio es rentable cuando genera mayores ingresos que egresos.

# **ABREVIATURAS**

**CDT:** Certificado de depósito a término. **CIO:** Control integral de obra (Software) **VPN:** Valor presente neto

### **RESUMEN**

En la monografía se describen los procesos de control de obra y presupuesto por parte de la empresa constructora X, la cual; enfocada en el desarrollo de vivienda de interés social en los últimos años, ha desarrollado una especial estructura organizacional para el desarrollo de sus proyectos. En el escrito se detalla la manera como la empresa realizaba sus procesos de control y como después de la implementación de una herramienta tecnológica de computación, ha visto el resultado traducido en ahorros económicos y de tiempo para la ejecución de los proyectos.

**Palabras clave:** *Control de obra, Presupuesto, Software, Beneficio, Ahorro, Implementación, Empresa constructora.*

# **INTRODUCCIÓN**

<span id="page-14-0"></span>El presupuesto como se conoce hoy en día, fue empleado por primera vez en los años 1300 en Italia. Desde ese momento, se hizo a clave del desarrollo no solo de proyectos, sino de países en su totalidad. Pero fue solo hasta que Estados Unidos de América, implementara el presupuesto en programas y actividades, para que el mundo entero acogiera la palabra con el total peso que se conoce hoy en día en las organizaciones.

En la actualidad, tener claridad del presupuesto para la ejecución de una actividad es clave para el buen desarrollo del proyecto y sobre todo para los ingresos que representa una buena ejecución del mismo en una empresa. Es por tal motivo, que las empresas gastan grandes cantidades de dinero para la elaboración de un buen presupuesto que cumplan con las expectativas propias y las del cliente; y que primordialmente, se obtenga un benéfico propio. Pero de nada sirve un buen presupuesto sin una buena ejecución y un adecuado control sobre el mismo.

La empresa constructora convive día a día con la ejecución y control del presupuesto, pues de éste dependen los ingresos que se obtienen por el desarrollo de los proyectos. El control de los materiales, los equipos y la mano de obra en un proyecto de construcción, es la base para obtener buenos resultados tanto económicos como de tiempo y así poder cumplir las expectativas de los clientes.

La empresa constructora X; que se menciona en esta monografía, desarrollo una forma de controlar el presupuesto dentro de las obras, fusionando el talento de los funcionarios de la empresa, con la implementación de un software especializado con un conjunto de herramientas para evitar despilfarros de dinero en materiales, equipo y tiempo de ejecución de sus proyectos. En la monografía a continuación, se detalla la manera como era el antes y el después de la implementación de la herramienta tecnológica y la cantidad de beneficios que representa para la empresa la utilización del software.

### **OBJETIVOS**

### <span id="page-15-0"></span>**OBJETIVO GENERAL**

Evaluar la implementación de un software para control de obra y presupuesto, de una empresa constructora.

# **OBJETIVOS ESPECÍFICOS**

- Describir y evaluar el proceso actual de control presupuestal utilizado en la empresa X.
- escribir el funcionamiento del software.
- Detallar la implementación del software en base a los procesos internos de la empresa.
- Evaluar los beneficios del software en función de los procesos técnico, administrativo y económico.

# **1. PLANTEAMIENTO DEL PROBLEMA**

<span id="page-16-0"></span>La evolución de la tecnología a todos los campos de la industria ha permitido a las empresas evolucionar en búsqueda de procesos más eficientes. Muchas empresas se quedaron atrás con esta evolución y hoy por hoy, les cuesta millones de pesos en pérdidas por diferentes motivos.

En este caso para la empresa X, empresa dedicada al sector de la construcción, cuya evolución tecnológica fue lenta debido a sus dirigentes, siempre se manejó la empresa y las obras a la manera antigua. Con una calculadora y herramientas de mano. En este mundo globalizado y tecnológico, existen herramientas que permiten tomar mejores decisiones y ahorrar dinero a la empresa. La empresa adquirió un software que le permite saber en tiempo real el costo y gasto de las labores diarias de la obra, permitiendo tomar a tiempo decisiones antes de perder dinero. La puesta en marcha de este instrumento siempre fue una duda por sus anticuados directores. Nunca se hizo el empeño dentro de la empresa de poner en marcha el proyecto.

En cuanto al presupuesto de la obra, siempre se anotaba en una libreta y se llevaban las cuentas en la cabeza de los costos. En la oficina, al recibir las facturas de los proveedores, dos o tres meses después, se cruzaban las cuentas y se llegaba a la conclusión de que se había perdido dinero durante la ejecución de la obra.

Muchos años pasaron durante los cuales la empresa tuvo un crecimiento considerable. Pero en la última década, con mayores competidores, y con nuevos procesos y proyectos, las ganancias de la empresa se vinieron a pique sin explicación certera de la razón. Se estudiaron muchos aspectos y se llegó a la conclusión de que se tenía que tener mayor control del presupuesto de las obras y así poder tomar decisiones a tiempo que significaran el ahorro de dinero.

Con el programa en marcha se pueden controlar tanto bienes materiales y recursos no materiales como la mano de obra. Todo lo anterior encerrado en el contexto del presupuesto de ejecución de la obra, que permita controlar y evitar gastos extras innecesarios para la empresa.

¿La implantación de un software de control de obra y presupuesto contribuirá a la optimización del recurso financiero y al proceso de gestión y control en una empresa constructora?

### **2. ANTECEDENTES**

<span id="page-17-0"></span>Con la creciente competencia en la industria de la construcción y con la subida de precios de materias primas involucradas en los procesos constructivos, cada día se debe ser una empresa más eficiente, con menos gastos y mayor margen de utilidad. Cuando no se pueden tomar decisiones a tiempo, bien sea para corregir un problema o para empezar otra etapa del proceso, significa que no hay capacidad de prever problemas futuros que conlleven a gastos excesivos en los procedimientos. A día de hoy, no conocer los costos y gastos de un proceso en tiempo real, es estar en desventaja con la competencia. Diferente a tiempos pasados, donde la competencia era poca y los procesos eran a otro costo. En este caso, no poder tomar una decisión sabiendo si va a perjudicar o no económicamente a una empresa, muestra la poca evolución de la institución.

La empresa X nació en el año de 1999 como una empresa familiar con el fin de construir vivienda de interés social en el departamento del Valle Del Cauca. Con los años se fue acreditando, hasta llegar a construir proyectos propios. La empresa de la mano del gerente y socios inversionistas creció y diversifico su portafolio constructivo hasta llegar a ser una Pyme reconocida en la región.

La empresa X hoy por hoy, está en constante licitaciones con entes gubernamentales, en donde la competencia es aún mayor. Es por eso que la empresa necesita de herramientas que puedan darle mayores márgenes de tiempo y dinero para ser competitiva y no salir del mercado.

# **3. JUSTIFICACIÓN E IMPACTO DEL PROYECTO**

<span id="page-18-0"></span>Es muy importante la evaluación de la implementación del software de costos y gastos en tiempo real, para ahorrar dinero, ser más eficiente y tomar decisiones en base al beneficio económico de la empresa. Los beneficios que trae este proyecto, es sensibilizar a las empresas sobre todo a las pymes, que la tecnología es adecuada herramienta para su empresa y que el costo de la inversión en tecnología se recupera en decisiones y acciones que economicen dinero. Además de esto, tener un control sobre el presupuesto, conocer datos históricos de proyectos previos permite optimizar tiempos y dinero para ganar licitaciones.

Hoy por hoy el tener información en tiempo real, procesada en formas fáciles de presentar y entender, es de suma importancia para las organizaciones. En este caso para una empresa constructora es de suma importancia esos datos, ya que todos los días, durante un proceso constructivo se puede perder grandes cantidades de dinero. Tomar la decisión adecuada en el momento justo, es lo que busca prevenir y mitigar errores que conlleven a gastos extras.

A continuación, se describe el proceso de ejecución de la información en el software como abrebocas a una profunda descripción de los procesos internos de la empresa.

<span id="page-18-1"></span>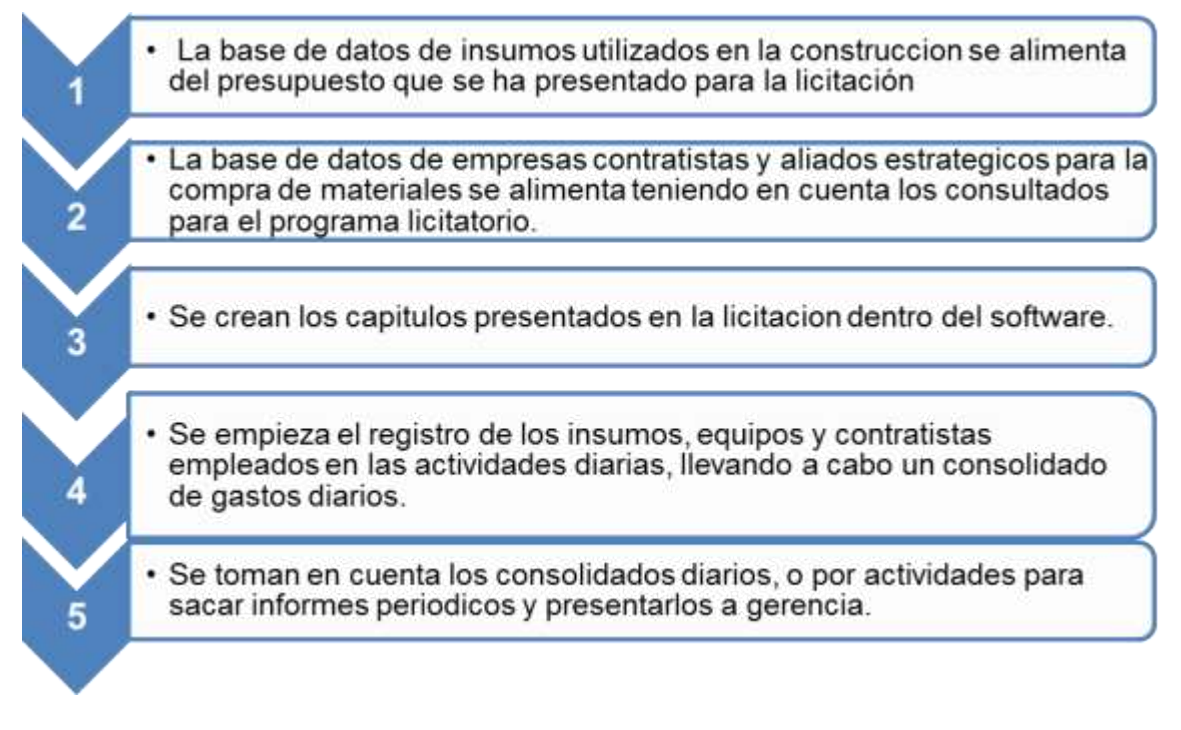

#### **Figura 1 Proceso de ejecución de información en software**

**Fuente:** Autor

# **4. DELIMITACIÓN Y ALCANCE**

<span id="page-19-0"></span>Esta evaluación económica del software de control de obra y presupuesto, se quiere llevar a cabo en el ámbito nacional. Es decir, la aplicación propuesta para las empresas de construcción civil; de casas, edificios, puentes, vías, etc. Este software propuesto es de la empresa Tekhne Ldta. Llamado CIO "Control Integral de Obra". En este documento registraremos los procesos anteriores y posteriores a la implementación del software en la empresa constructora X y sus benéficos técnicos, administrativos y económicos.

# **5. METODOLOGÍA DE LA INVESTIGACIÓN**

<span id="page-20-0"></span>Esta monografía parte del anteproyecto que lleva como título "Evaluación económica de un software de control de obra y presupuesto para la empresa constructora X" presentado a la Universidad de América como requisito para la elaboración de dicha monografía y la posterior obtención del título como especialista en gerencia de empresas.

La investigación empieza a tomar forma con las experiencias que el autor vivió durante el tiempo que laboró en dicha empresa y con la cual aún tiene contacto de venta de servicios. Para complementar el fondo de la investigación, se revisaron artículos históricos y actuales sobre el presupuesto y el control del mismo. Así como documentos investigativos sobre el beneficio del control del presupuesto en los proyectos.

Se consultaron fuentes dentro de la empresa, como sus funcionarios y archivos en los que se muestran temas relacionados al control de obra y de presupuesto dentro de sus proyectos ya finalizados. Adicionalmente se tomó como referencia el software que se empleó en la empresa y que se describe en la monografía, para extraer imágenes que ilustren el funcionamiento de la herramienta en la ejecución de las obras.

Con todo lo anterior, se recopila información y se lleva a cabo el análisis de lo método antiguo de controlar el presupuesto de las obras de la empresa constructora X. Se describe cómo funciona el software y se detalla como hace parte del nuevo esquema de control de presupuesto de la empresa. Se analizan sus beneficios y se describe la forma como la empresa saca rédito de su evolución.

# **6. MARCO TEÓRICO**

<span id="page-21-0"></span>El presupuesto como eje de las economías debió estar implícito en las antiguas civilizaciones desde el momento que debieron presupuestar y planear actividades para las épocas de sequía o abundancia y así estar preparadas para todo el año. De acuerdo a Vlaemminck<sup>1</sup>, en su obra Historia y doctrinas de la contabilidad; de 1961, describe algunos registros donde se mencionan cuentas de presupuesto de los años 1300 en Italia.

Pero fue en Gran Bretaña en el siglo XVIII, fue donde la historia moderna describe los primeros pasos del presupuesto como herramienta de control y planificación. Fue por estos días cuando al Parlamento británico le fue presentado los planes de gasto del reino e instruía sobre posibles pautas de control y ejecución. Fueron estos pasos los que describe según Jorge E. Burbano Ruiz<sup>2</sup>, en su texto Presupuesto: *Enfoque de gestión, planeación y control de recursos*.

"*La actitud de presupuestar debe haber estado implícita en las actividades humanas desde la época de las primeras civilizaciones. Se sabe que desde los imperios, babilónico, egipcio y romano se debía planear las actividades de manera acorde con los cambios climáticos para aprovechar las épocas de lluvias y asegurar la producción de alimentos. Sin embargo, una noticia relativamente reciente de los fundamentos teóricos y prácticos del presupuesto como herramienta de planificación y control tuvo su origen en el sector gubernamental a finales del siglo XVIII cuando se presentaban al Parlamento británico los planes de gastos del reino y se daban pautas sobre su posible ejecución y control. Desde el punto de vista técnico, la palabra se deriva del francés antiguo bougette o bolsa. Dicha acepción intento perfeccionarse posteriormente en el idioma inglés con el término budget, de uso común y que se traduce en nuestro idioma como presupuesto.<sup>3</sup>*

Es entonces cuando la historia cuenta que el presupuesto llega al sector público de los países, haciéndose común en los gobiernos y poco a poco de persona a persona, más común entre los empresarios.

*En 1820 Francia adopta el sistema en el sector gubernamental, y Estados Unidos lo acoge en 1821 como elemento de control de gasto público y como herramienta para los funcionarios cuyo trabajo era presupuestar para garantizar el eficiente funcionamiento de las actividades gubernamentales. Entre 1912 y 1925, y en especial después de la Primera Guerra Mundial, el sector privado notó los beneficios que podía generar la utilización del presupuesto en materia de control* 

 $3$  Ibid;. Cap.1.

 $\overline{a}$ 

<sup>1</sup> GONZALES OCHOA, Yumaisi, SARDUY QUINTANILLA, Abel, MARIN BERMUDEZ, Yanetsy. Evolucion histórica de la contabilidad. Revista cubana de ciencias económicas. Cuba. 26, Abril, 2015. VLAEMMINCK, Joseph H. Historia y doctrinas de la contabilidad. Ciudad: Editorial: E.J.E.S 1961.

<sup>2</sup> BURBANO RUIZ, Jorge E. Presupuestos: enfoque de gestión, planeación y control de recursos. Mc Grawn-Hill. 2005.

*de gastos, y para destinar recursos a aquellos aspectos necesarios para obtener márgenes de rendimiento adecuados durante un ciclo de operación determinado. En este periodo las industrias crecen con rapidez y se piensa en el empleo de métodos de planeación empresarial apropiados.*

*En la empresa privada se habla intensamente de control presupuestario, y en el sector público se llega incluso a aprobar una Ley de presupuesto nacional. La técnica siguió su continua evolución, junto con el desarrollo alcanzado por la contabilidad de costos. Recuérdese, por ejemplo, que en 1928 la Westinghouse Company adoptó el sistema de costos estándar, que se aprobó después de acordar el tratamiento en la variación de los volúmenes de actividad, particular al sistema "presupuesto flexible. Esta innovación genera un periodo de análisis y entendimiento profundos de los costos, promueve la necesidad de presupuestar y programar, y fomenta el tecnicismo, el trabajo de grupo y la toma de decisiones con base en el estudio y evaluación amplios de los costos<sup>4</sup> .*

En los años 40, el Departamento de Defensa de Estados Unidos presenta su primer presupuesto por programas y actividades. Trece años más tarde, trabaja con un sistema de programas por presupuesto, poniendo en marcha el esquema presentado años atrás. Pero hasta 1965, donde Estados Unidos crea el Departamento de Presupuesto, es cuando la historia moderna adapta el presupuesto como guía para las actividades empresariales.

*En las últimas décadas han surgido muchos métodos, que van desde la proyección estadística de estados financieros hasta el sistema "base cero" con el cual se ha tratado de fijar una serie de "paquetes de decisión" para elegir el más razonable, y eliminar así la improvisación y los desembolsos innecesarios, a este respecto se dice que en 1970 Peter Pyhr, en la Texas Instruments, perfeccionó el sistema "base cero", y después lo aplicó con algún éxito como gobernador del estado de Georgia al posteriormente presidente de Estados Unidos, Jimmy Carter<sup>5</sup> .*

De esta manera se da inicio a una nueva era en materia de presupuestos en los diferentes países e instituciones gubernamentales. Con el paso de los años, dichos presupuestos ya eran materia de estudio para formar profesionales especializados en el tema. Esta evolución vino de la mano con la evolución de la tecnología y los computadores. Y de esta manera la implementación de ellos en los presupuestos.

La importancia de un presupuesto en las organizaciones ha venido tomando cada vez más relevancia, pues como lo india el autor Jorge E. Burbano en su libro

*Las organizaciones hacen parte de un medio económico en el que predomina la incertidumbre, por ellos deben planear sus actividades si pretenden sostenerse en el mercado competitivo, puesto que cuanto mayor sea la incertidumbre, mayores serán los riegos por asumir.*

 $\overline{a}$ 

<sup>4</sup> Ibid;. cap.1.

<sup>5</sup> Ibid;. cap.1.

*Es decir, cuanto menor sea el grado de acierto de predicción, mayor será la investigación que debe realizarse sobre la influencia que ejercerán los factores no controlables por la gerencia sobre los resultados finales de un negocio. Esto se constata en los países latinoamericanos que por razones del manejo microeconómico en la década de los años ochenta experimentaron fuertes fluctuaciones en los índices de inflamación y devaluación y en las tasas de interés.*

*El presupuesto surge como herramienta moderno de planeamiento y control al reflejar el comportamiento de la competencia y de indicadores económicos como los enunciados y en virtud de su relación con los diferentes aspectos administrativos, contables y financieros de la empresa<sup>6</sup> .*

De la mano de la importancia de tener un presupuesto y la evolución de la tecnología, nace la necesidad de tener herramientas que faciliten el control del presupuesto más real y en menor tiempo. De ahí la idea de crear software especializado en el control presupuestal.

Cuando se habla de información se habla de todo aquello que nos rodea, o como lo menciona Salvat Martinet y Serrano Marin<sup>7</sup> en su obra "*La revolución digital y la sociedad de la información*", hablar de información es hablar de la vida sobre la tierra. Los autores describen como la segunda revolución industrial llego junto con la emergencia del telégrafo, teléfono, radio y televisión para así hacer de la información y la comunicación fenómenos de prioridad en las sociedades de vanguardia. En la obra se menciona como desde los años 50 la necesidad por construir una máquina que procesara y controlara la información, se hace cada vez más aguda y es donde IBM lanza al mercado el primer equipo de aplicación industrial. De ahí en adelante la información y su procesamiento se han venido dando de una manera más directa, rápida y organizada por medio de los ordenadores. Dicho lanzamiento cambio la forma de presentar información.

La tecnología de la información, es la aplicación de la tecnología especialmente de ordenadores y equipos de telecomunicación para almacenar, procesar y trasmitir información. Según Leavitt & Whisler<sup>8</sup> en su artículo "*Managment in the 1980's*" son quienes definen y emplean el término moderno que hoy conocemos como la tecnología de la información. En este artículo se menciona como es posible simular el pensamiento por medio de programas de computación. De ahí en adelante y de la mano con la evolución de la tecnología, vinieron las bases de datos digitales, los sistemas de almacenamiento de datos, entre otras evoluciones tecnológicas que hacen posible hoy por hoy, comunicarnos y transferir la información como la conocemos.

 $\overline{a}$ 

 $<sup>6</sup>$  Ibid;. cap.1.</sup>

<sup>7</sup> SALVAT MARTINEY, Guiomar & SERRANO MARIN, Vicente. La revolución digital y la sociedad de la información. Comunicación social ediciones y publicaciones. Bogotá.2011. [Consultado 10, Febrero, 2017]. Reseña. Sevilla-Zamora. 2011. (Documento pdf).

<sup>8</sup> LEAVITT, Harold J. & WHISLER, Thomas L. Management in the 1980's. [Sitio web] Bogotá. 1958. [consultado 10, Febrero, 2017]. Disponible en: https://hbr.org/1958/11/management-in-the-1980s.

# <span id="page-24-0"></span>**7. SISTEMA DE CONTROL DE PRESUPUESTO ACTUAL EN LA EMPRESA CONSTRUCTORA X**

El sistema de control de presupuesto es un ciclo entre la oficina y la obra.

### <span id="page-24-1"></span>**Figura 2 Ciclo de solicitud de materiales**

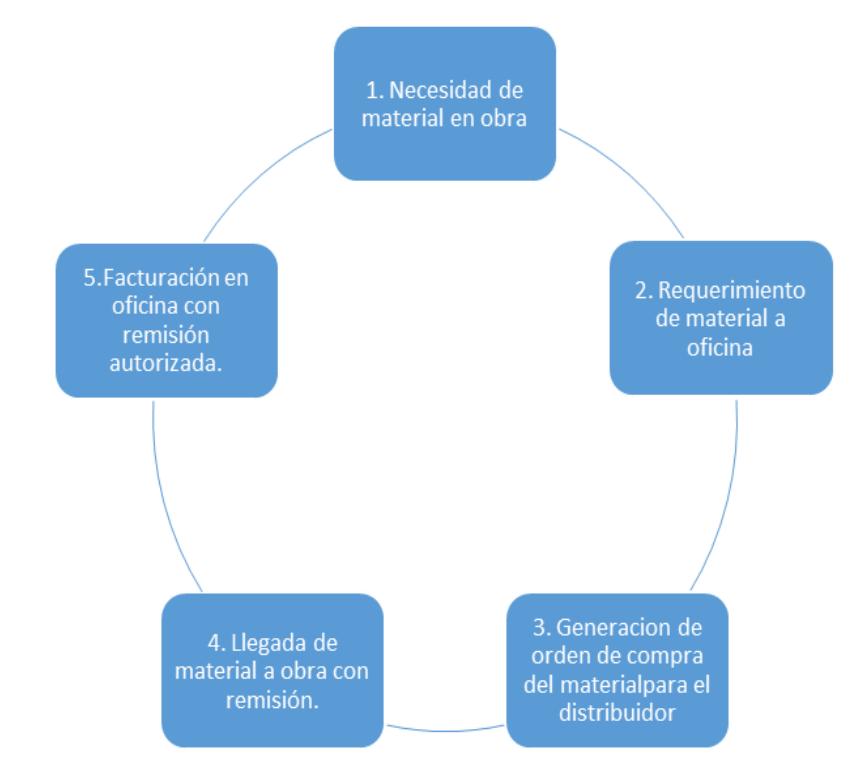

#### **Fuente:** Autor

Estas son las 5 etapas básicas del sistema de control de presupuesto actual de la empresa. Dicho esquema fue estructurado hace más de treinta años, cuando su gerente general iniciaba las grandes obras en la zona del sur occidente de Colombia. El proceso inicia con la necesidad del material o equipos en la obra y termina con la facturación y pago de los mismos.

Desde el inicio de la obra hasta el final, periódicamente se elaboran unos comités de contratistas y constructora para conocer las necesidades de materiales, equipos o demás insumos para la elaboración de las tareas diarias en obra. En dicha reunión, se planean las actividades y se sigue la hoja de ruta para llevar a cabo el proyecto en los términos acordados. Cuando ya se ha finalizado el comité y se conocen las necesidades de obra, se envía a la oficina un archivo digital de los requerimientos de materiales y equipos para los próximos días. En esta etapa del proceso de control de obra y presupuesto se involucran varias áreas de la empresa.

En primer lugar, el director de la obra, quien es la máxima autoridad de la empresa presente en la obra, da los lineamientos de los pedidos y autoriza cantidades, marcas y especificaciones de los materiales solicitados.

En segundo lugar, el ingeniero de presupuesto, quien se guía por el presupuesto elaborado antes de iniciar la obra y verifica lo solicitado por los contratistas y lo compara con el presupuesto. Es él quien le señala al director de la obra las inconformidades respecto a lo solicitado. Allí se sostiene un dialogo permanente entre las partes pues debe cumplir el presupuesto. De lo contrario, todos en dicho comité deben argumentar el porqué de la anomalía en la ejecución. En tercer lugar, intervienen los contratistas. Son ellos los encargados de solicitar los materiales que necesitan en campo, pues son ellos quienes ejecutan las labores. De acuerdo a sus necesidades, los contratistas elaboran un pedido para desempeñar su función. Entre ellos están los contratistas de estructura, los hidráulicos, los eléctricos entre muchos otros. Cada parte contratista elabora su lista de necesidades en materiales y equipos para la semana que está por comenzar, de esta manera cumplen con las actividades programadas para dicha fecha. En dicho documento se especifica el producto y la cantidad que se requiere que llegue a obra. Este documento se firma y se aprueba por todos los contratistas y se envía una copia a la oficina para que empiecen a tramitar las solicitudes.

Para complementar, el comité de obra que se realiza los días viernes, es una reunión con el director de la obra, el ingeniero de presupuestos, los contratistas y los maestros de obra. En dicha reunión se verifica el avance de la obra, se discuten y argumentan los inconvenientes presentados durante las actividades de la semana, se solicitan materiales y demás insumos relacionados con la ejecución de la obra. Es una reunión semanal de interés para todas las partes involucradas en la obra. Después de tener el archivo de requerimientos en la oficina, el área de compras se encarga de cotizar y enviar órdenes de compra de los materiales.

Para la cotización de los materiales, el área de compras revisa todos los distribuidores con quien se tienen estrechas relaciones comerciales y quienes dan facilidades de pago y bajos precios. Se realiza la verificación de los precios y se toma la decisión de quien será el proveedor del material. Dicha decisión no solo va acompañada de un cómodo precio, a su vez se tiene en cuenta tiempo de despacho y facilidades de pago. En el momento en que se toma la decisión más conveniente, se genera una orden de compra. La orden de compra es un documento con un número consecutivo que lleva la constructora en el sistema de contabilidad, para ir generando costos de la obra. Estas órdenes de compra además del número consecutivo de identificación, llevan la fecha, nombre del proveedor e insumos solicitados.

Una vez generada la orden de compra, el distribuidor recibe la solicitud y se encarga de despachar lo solicitado según los términos acordados de tiempo y disponibilidad de producto. El material se despacha hacia la obra con una orden en donde

especifican que insumos salieron de la bodega de distribución hacia la obra. El material llega a la obra con una remisión. Es decir, un documento original del distribuidor donde se menciona cuáles son los materiales que van a ser entregados en obra.

Es aquí donde empieza el control de presupuesto a funcionar en forma. Cuando llega a obra, se recibe el material remisionado y se revisa que las cantidades llegadas sean las mismas que están en el documento. De esta manera se involucra el almacenista de la obra. Él es la persona encargada de recibir el material que llega a obra, almacenarlo de manera adecuada y así mismo entregar el material solicitado por los contratistas. Siempre de manera organizada, con certificados de recibo y entrega. Es labor del almacenista, verificar que todo llegue según lo acordado en la remisión, revisar las cantidades y las especificaciones solicitadas. Además, es él quien se encarga de manejar de manera correcta los materiales y tener en inventario todo el stock. De esta manera prevenir dificultades por ausencias de material.

Una vez se reciben los materiales acordes a la remisión, ésta se firma y en la obra se archiva una de las copias. La otra se la lleva la empresa de distribución para poder facturar y poder enviar la factura a la oficina de la constructora, de manera que posteriormente se pueda hacer efectivo el pago de la misma.

Cuando la remisión llega firmada a la oficina junto con la factura, se compara que los ítems entregados sean los mismos que los facturados para poder realizar el pago de las obligaciones. El área de contabilidad empieza aquí su función dentro del proceso de control de obra y presupuesto. Ellos se encargar de revisar las facturas y las remisiones. En ellas se cotejan que tengan los mismos ítems y mismas cantidades, verificar los precios negociados con el área de compras para concertar valores, y de esta manera, efectuar una orden de cancelación de la factura. Dicho apago puede ser realizado mediante una consignación bancaria o mediante la modalidad de cheque.

Durante todo este procedimiento, se ha evidenciado la falta de organización por parte de la empresa. Para el proponente hay ciertos mecanismos que no funcionan de la manera correcta dentro de la empresa, por lo que los procesos se hacen ineficientes a la hora de ser evaluados.

Hay varias situaciones que llaman la atención dentro del proceso de control de presupuesto en la empresa. En primer lugar, se presenta dificultades de comunicación entre la oficina y la obra, a la hora de la solicitud de materiales. En contadas ocasiones, los formatos digitales de requerimientos no son debidamente revisados e interpretados por el área de compras de la empresa. En el documento de requerimientos se especifican claramente los insumos solicitados. Da la casualidad que hay diferentes maneras de llamar a los insumos, debido a la combinación cultural que tenemos en nuestro país, dicha situación se presta para confusiones. En otras palabras, entre la obra y la oficina no se habla el mismo lenguaje.

En segundo lugar, se evidencia otra dificultad una vez llegan los materiales a la obra. Cuando el almacenista recibe los materiales remisionados, él no conoce la orden de requerimientos. Simplemente recibe los materiales con la remisión de llegada por parte de la empresa distribuidora de los insumos. Aquí se evidencia una falta de comunicación, pues el encargado del almacén debe conocer los requerimientos de la obra para de esta manera saber que se ha solicitado y poder recibir los materiales con conocimiento previo de las necesidades. Todo esto con el fin de no incurrir en gastos adicionales de materiales.

Lo que ocurre posterior a esto, también es de tener en cuenta para el control de gasto. En el almacén no se es muy organizado con lo que se entrega y se recibe. Todos los movimientos de salidas y entradas del almacén son hechos a mano y almacenados en fólderes que al final de la obra son desechados. El record histórico de movimientos no es el más adecuado y allí hay falencias que incurren a gastos adicionales.

En tercer lugar, y uno de los puntos de mayor atención para el proponente es el tema de las facturas de los distribuidores. Cuando las facturas llegan a la oficina, han pasado días y en ocasiones meses. Esto lleva a la empresa a desconocer por completo la hoja de ruta de gastos y presupuesto para el proyecto. No se sabe con certeza cuánto dinero falta por gastarse o cuando se había ahorrado en ciertas actividades. Al finalizar el proyecto, no se sabe a ciencia cierta cuánto dinero se había gastado sino hasta pasar los días y que las facturas lleguen completas a la oficina.

Estos procesos se repiten en cada una de las obras que realiza la constructora, al ir creciendo, la situación se fue agudizando hasta ser un tema de discusión directiva. Tener estas "llaves abiertas" en estos procesos, hace que le empresa reste competitividad en el mercado y se vea afectada en sus utilidades.

Estos inconvenientes han llevado al proponente a concluir, que hay una falencia en la empresa en engranar los procesos de solicitud, compra, recibo y pago de los materiales. Situación que llama la atención de los directivos a la cual hay que darle un giro de ciento ochenta grados, ser estrictos en los procesos e idear una forma de evaluación y control del presupuesto en ejecución.

## **8. DESCRIPCION DEL SOFTWARE PROPUESTO**

<span id="page-28-0"></span>El investigador propone la utilización de un software de control de obra y presupuesto, empleado en la industria de la construcción, cuyo objetivo es el engranaje de todas las partes involucradas en el proceso de construcción para la constructora X.

El proponente postula el software de la empresa colombiana Tekhne llamado CIO, que por sus iniciales traduce Control Integral de Obras. Este es un software que acompaña al usuario, desde el primer paso de la etapa de una obra que es el presupuesto inicial, hasta la terminación de la misma. Sumando funciones y facilitando procedimientos para la ejecución de la construcción. A continuación, se realiza una presentación detallando el software y sus funciones empleadas para el control de obra y presupuesto de las empresas.

En primer lugar, cabe mencionar que el software viene cargado con los insumos o

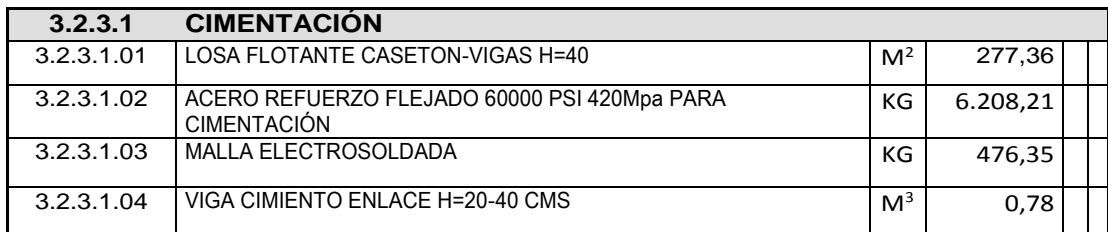

#### **Tabla 1. Ejemplo de la presentación de un presupuesto para licitación.**

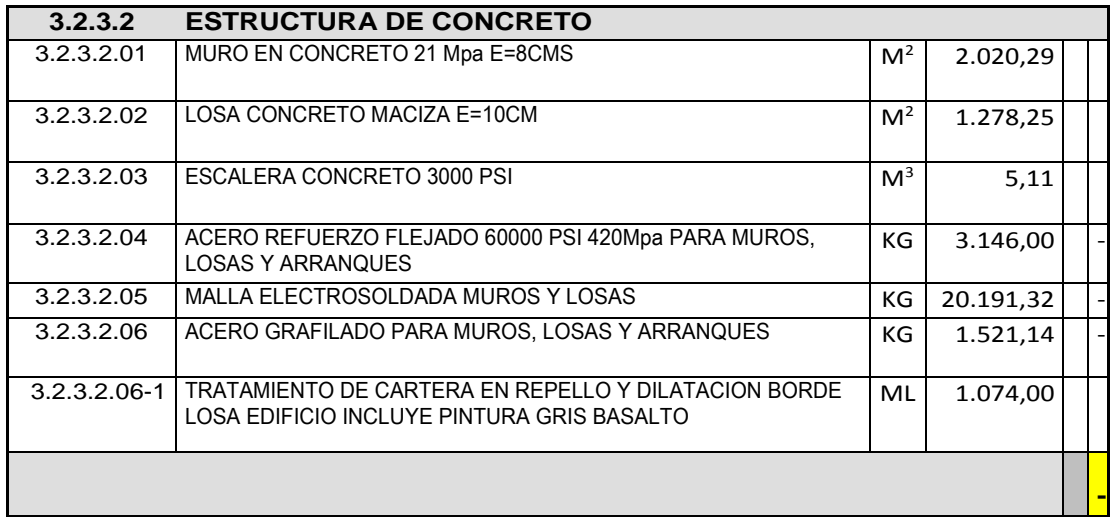

#### **Fuente**: Autor

Materiales que se usan en la construcción de obras civiles por default. Es decir, estos insumos ya vienen precargados en una base de datos del programa.

El presupuesto para iniciar una obra se realiza de la siguiente manera: se desglosan las partes de la obra, indicando los insumos y cantidades necesarias para la construcción.

Después de separar las actividades se les da un precio global y se calcula el presupuesto total de la obra.

| 3.2.3.2.02                       | LOSA<br>CONCRETO<br><b>MACIZA</b><br>E=10CM | M <sup>2</sup> | 1.278,25       |                   |             |
|----------------------------------|---------------------------------------------|----------------|----------------|-------------------|-------------|
|                                  |                                             | <b>Unidad</b>  | Cantidad       | Valor<br>Unitario | Valor total |
| <b>INSUMOS</b>                   | Arena                                       | M <sup>3</sup> | 2000           |                   |             |
|                                  | Cemento                                     | Sacos          | 5.000          |                   |             |
|                                  | Grava 1/2"                                  | M <sup>3</sup> | 3.000          |                   |             |
|                                  | Agua                                        | Litros         | 100            |                   |             |
|                                  | Acero 3/8"                                  | Kg             | 3.560          |                   |             |
|                                  | Alambre                                     | Kg             | 200            |                   |             |
|                                  | Puntillas                                   | Кg             | 50             |                   |             |
|                                  |                                             |                |                |                   | \$1000000   |
| <b>MANO DE OBRA</b>              | Ingeniero                                   | Hr             | 16             |                   |             |
|                                  | Maestro de<br>obra                          | Hr             | 30             |                   |             |
|                                  | Capataz                                     | Hr             | 40             |                   |             |
|                                  | Ayudante 1                                  | Hr             | 40             |                   |             |
|                                  | Ayudante 2                                  | Hr             | 40             |                   |             |
|                                  | Ayudante 3                                  | Hr             | 40             |                   |             |
|                                  |                                             |                |                |                   | \$200000    |
| <b>EQUIPAMIENTO</b>              | Mezcladora                                  | Unidad         | $\mathbf{1}$   |                   |             |
|                                  | Pala                                        | Unidad         | 3              |                   |             |
|                                  | <b>Buggie</b>                               | Unidad         | $\overline{2}$ |                   |             |
|                                  |                                             |                |                |                   | \$100000    |
| <b>TOTAL</b><br><b>ACTIVIDAD</b> |                                             |                |                |                   | \$4000000   |

<span id="page-29-0"></span> **Tabla 2. Presupuesto de licitación para etapa de construcción de losa.**

#### **Fuente:** Autor

De esta manera se presenta el presupuesto para todas las partes de la obra. Ítem por ítem se desglosa como se mostró anteriormente hasta tener un valor global por actividad y total de la obra. Este es el presupuesto que se presenta y se tiene en cuenta para control y manejo de la obra. Este presupuesto debe ser la hoja de ruta

para todos los involucrados en el proyecto y ceñirse a éste para el beneficio de la empresa.

Una vez se tiene este documento digital se carga al software CIO y de esta manera se inicia el proceso de control de obra y presupuesto. Cada insumo tiene una ficha kardex. En esta ficha se menciona el nombre del producto, su precio, sus distribuidores, cantidades en presupuesto, cantidades en el almacén de la obra y cantidades ya utilizadas en la obra.

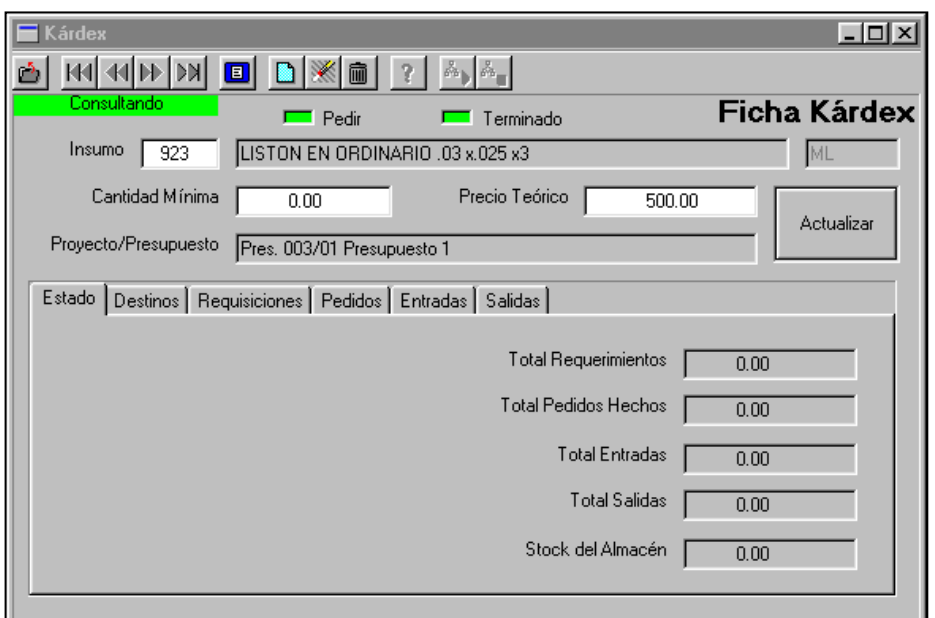

<span id="page-30-0"></span> **Imagen 1. Ficha kárdex. Software CIO**

**Fuente:** TEKNE LDTA, CIO milenio. TUTORIALES. ALMACÉN. [Sitio Web] Bogota.s.f. [consultado 2 Abril, 2017] Disponible en: http://www.tekhne.biz/fileadmin/tutorials/Tutorial\_CIO\_Control\_Almacen.ppt

Cada insumo es controlado en la obra de esta manera. Se conoce que cantidad es la que se utiliza en toda la obra (cantidad en presupuesto), cantidad que se tiene en el almacén de la obra y cantidad que ya se utilizado en el proceso constructivo. Una vez llega un insumo nuevo a la obra se hace una entrada de material al almacén y es registrada de manera que el software está en constante actualización y permanente movimiento. De la misma manera, todos los materiales entregados a los contratistas son registrados en un movimiento de salida del almacén, el cual se ve reflejado con el movimiento de las cifras en las fichas kardex de los insumos. Así se tiene un control sobre el gasto de los materiales, se sabe cuánto falta por consumir en la construcción y de esta manera se comprende la ruta que se va llevando en los gastos de la obra.

Con la ficha kárdex de los insumos se conoce de manera rápida el inventario, la disponibilidad de material y lo faltante en obra, para así tomar decisiones de la manera más correcta y rápida para ejecutar la construcción.

Una vez están los insumos dispuestos en el software todas las personas interesadas en el proceso tienen acceso a la información. Es decir, el director de obra, el ingeniero de presupuestos, el almacenista, el departamento de compras y el departamento de presupuestos. Con el acceso a la información, se gestiona todo el tema de cotización, pedidos y seguimiento a los insumos solicitados.

Teniendo ya todos los insumos en el kárdex del sistema, se realiza la solicitud de materiales. Como se mencionó anteriormente, los comités de obra se realizan por lo general los días viernes. Junto con la solicitud de los contratistas, el ingeniero de presupuestos y el director de la obra, realizan una requisición de materiales formal en el sistema, con el fin que el almacenista de la obra, el área de compras y presupuesto, sepan que se ha solicitado, se hable el mismo idioma en tema de insumos y se empiece la gestión de compra y despacho de materiales. Con una orden similar a la siguiente tabla, se concluye el comité de obra y se envía al departamento de compras para que empiecen su labor de compra de materiales e insumos.

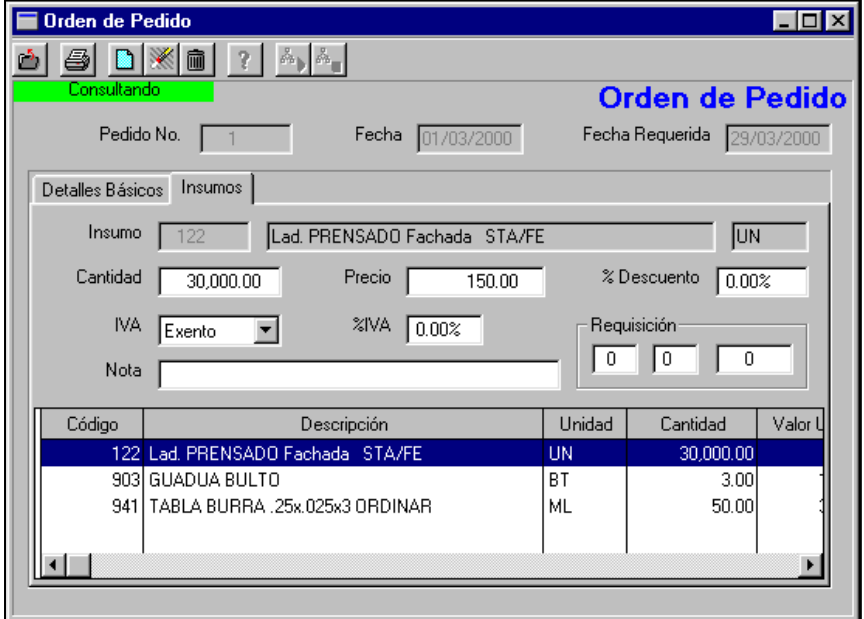

<span id="page-31-0"></span> **Imagen 2. Orden de requisición** 

**Fuente:** TEKNE LDTA, CIO milenio. TUTORIALES. ALMACÉN. [Sitio Web] Bogota.s.f. [consultado 2 Abril, 2017] Disponible en: http://www.tekhne.biz/fileadmin/tutorials/Tutorial\_CIO\_Control\_Almacen. ppt

Una vez se ha enviado el requerimiento de insumos, el área de compras se encarga de cotizar los materiales. En primer lugar, se toma en cuenta los aliados estratégicos de la compañía. Estas empresas aliadas, son claves en la ejecución de una obra, pues ellos dan facilidades de pago, mejores precios, prioridad en despacho y garantía de cumplimiento. Cuando se va en contra del tiempo, estas empresas hacen que la obra pueda cumplir con su calendario acordado y evite más contratiempos. Si los aliados estratégicos de la constructora no tienen a su disposición los materiales, se busca en la base de datos de distribuidores y se cotizan. Para escoger un insumo de un distribuidor, se tiene en cuenta varios factores: en primer lugar, el precio. El precio debe ser el más bajo cumpliendo con la calidad y la garantía del insumo. En segundo lugar, el tiempo de despacho. Es crucial conocer el tiempo de despacho, pues por lo general siempre se necesita de manera urgente para cumplir con el calendario acordado.

Estos dos aspectos son fundamentales en la elección de un material. En ocasiones, solo se puede elegir por tiempo de despacho. Pero esto representa un costo extra para la compañía, pues la compra de materiales a mayor costo, representa en perdida de utilidades del proyecto. Es por eso que en los comités se trata de ver más allá del tiempo de la ejecución de la obra y poder anticipar los pedidos de materiales para que el área de compras tenga el tiempo suficiente de cerciorarse de comprar los materiales menos costosos.

<span id="page-32-0"></span>Una vez se tiene cotizado el material y se sabe que distribuidor será el encargado de despachar la mercancía, se envía una orden de compra por correo electrónico a la empresa distribuidora para autorizar el despacho de material a la obra. Cuando el material llega a la obra, el almacenista de la misma es el encargado de recibir el material, revisar que se encuentre en buen estado y hacer la entrada al software del material recién llegado para tener el sistema actualizado. De esta manera, poner a disposición la información de materiales a todas las partes de la empresa.

#### **Imagen 3. Entrada Almacén**

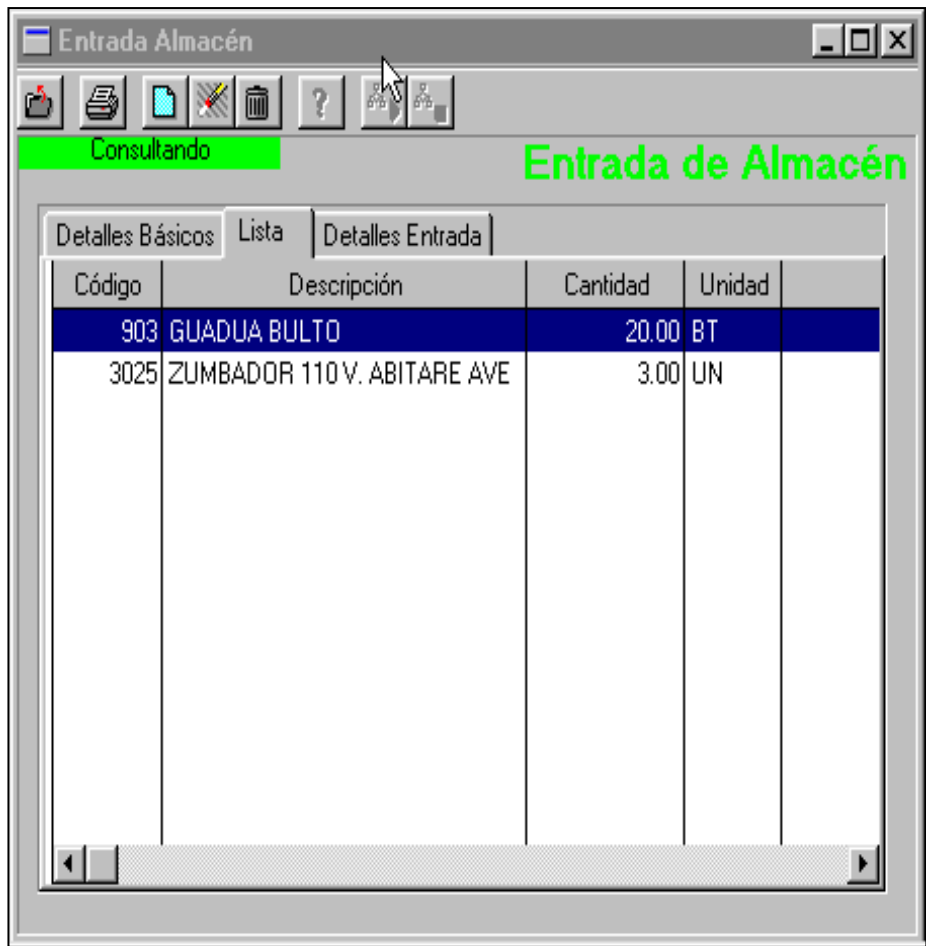

**Fuente:** TEKNE LDTA, CIO milenio. TUTORIALES. ALMACÉN. [Sitio Web] Bogota.s.f.[consultado 2 Abril,2017] Disponible en: http://www.tekhne.biz/fileadmin/tutorials/Tutorial\_CIO\_Control\_Almacen.ppt

<span id="page-34-0"></span>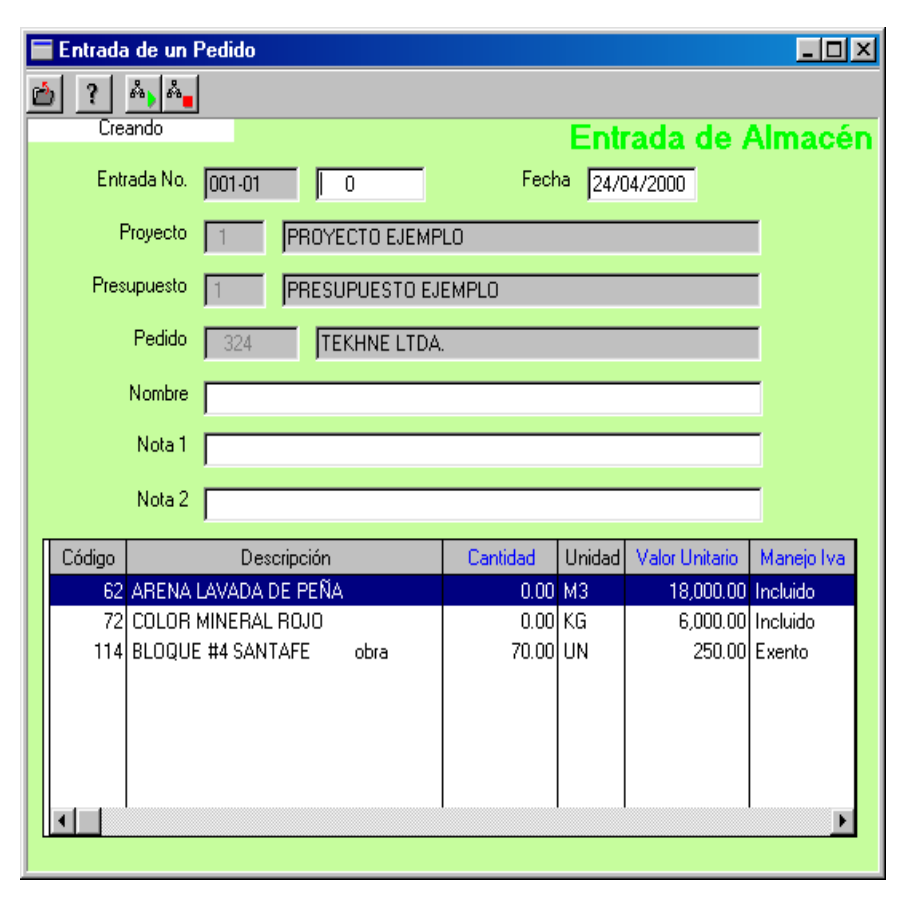

 **Imagen 4. Entrada Almacén**

**Fuente:** TEKNE LDTA, CIO milenio. TUTORIALES. ALMACÉN. [Sitio Web] Bogota.s.f.[consultado 2 Abril,2017] Disponible en: http://www.tekhne.biz/fileadmin/tutorials/Tutorial\_CIO\_Control\_Almacen.ppt

Con esta entrada realizada por el almacenista, se conoce al detalle el material entrado a la obra, y sobre todo lo más importante es la cantidad de material ingresado y el costo del mismo. Pues el software va sumando las entradas que se realizan al almacén y va cotejando con el presupuesto. Para de esta manera conocer cuánto falta del presupuesto por ejecutar. Es muy importante que el almacenista digite adecuadamente los precios y las cantidades pues es esta la información que nutre al sistema del cual se toman los informes de obra para presentar a la gerencia.

Para retomar lo dicho anteriormente, el esquema a continuación menciona los pasos del software para suministrar la información necesaria a los informes:

### **Figura 3. Esquema de funcionamiento del software CIO**

<span id="page-35-0"></span>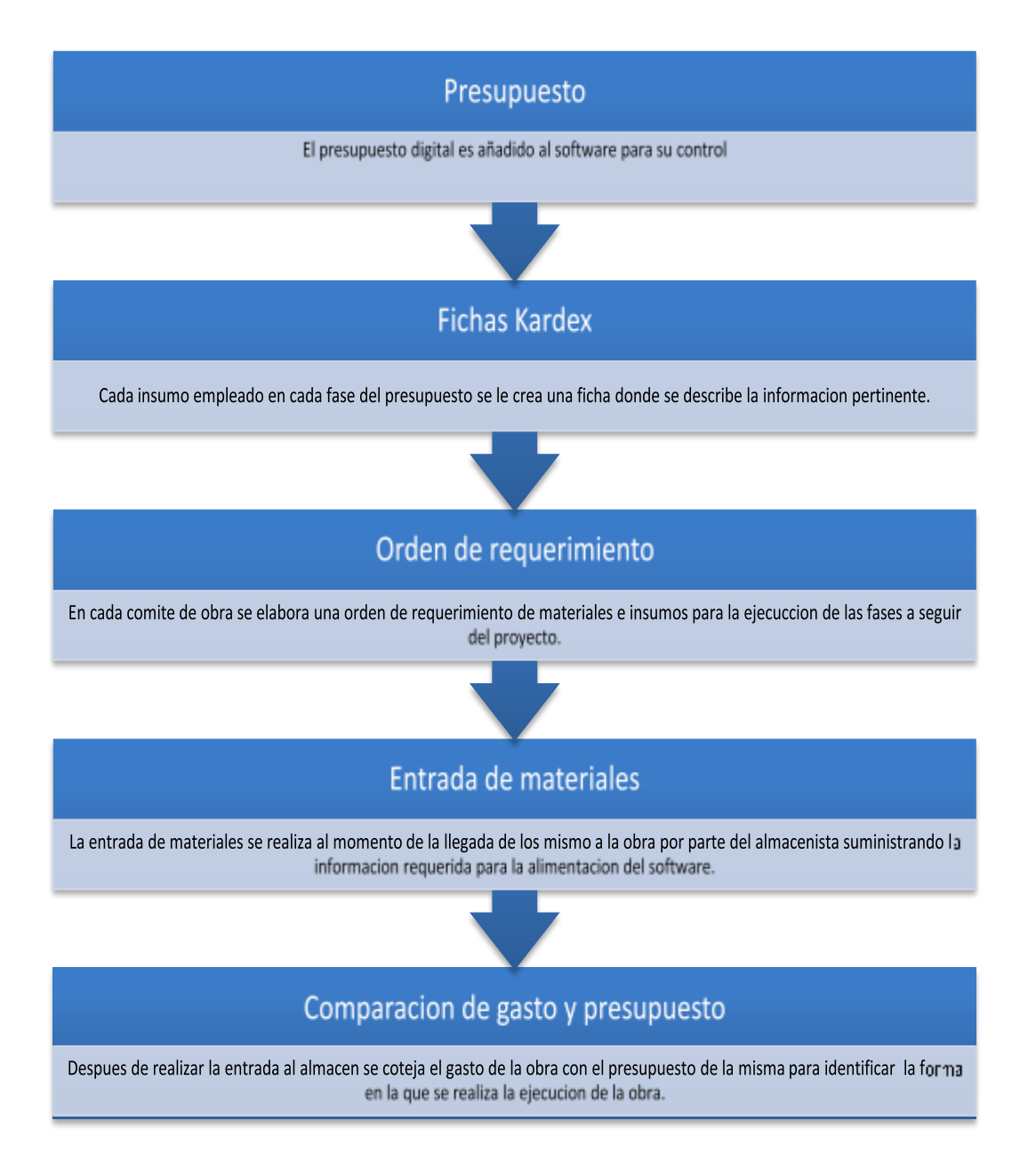

**Fuente:** Autor

De manera general este es el funcionamiento del software, es una herramienta la cual sirve para unir la información que se maneja entre la obra y la oficina. Para hablar un mismo idioma en cuanto a materiales se trata y poder ejecutar de maneras más sencillas y ágil la ejecución de la obra. Es una herramienta de control

# <span id="page-36-0"></span>**9. PROPUESTA DE IMPLEMENTACION DEL SOFTWARE CIO EN LOS PROCESOS INTERNOS DE LA EMPRESA**

El software propuesto es una herramienta de mucha validez para los procesos de control interno de presupuesto de la constructora. Para el funcionamiento del software y la correcta ejecución del mismo es necesario adquirir la licencia por parte de la empresa Tekhne Ltda. Dicha licencia es adquirida solo una vez por la empresa y esta puede ser utilizada por el resto de la vida. El único cobro que se genera anualmente es el soporte técnico que se pueda prestar a cada computador diferente de la empresa. En otras palabras, cada que un representante de la empresa necesita de una ayuda técnica para solución de temas del software, se cobra un servicio por la ayuda prestada.

El software es instalado en todas las máquinas de la empresa para que todos los interesados tengan acceso a la información de su interés. Desde el Gerente General hasta el almacenista en obra tiene acceso a la información del software en tiempo real. Una vez éste es instalado y listo para su ejecución, el proponente plantea la manera de integrar esta herramienta a los procesos de control de obra y presupuesto para mejorar en el manejo de recursos materiales y físicos, con el único interés de beneficiar económicamente a la empresa.

El proceso de alimentación de la información al software mediante un presupuesto elaborado en un archivo digital es el procedimiento adecuado para suministrar la información necesaria al software y de esta manera tener la hoja de ruta presente para la evaluación del proyecto. Las fichas kardex que son precargadas por parte de la empresa suministradora de la herramienta digital son actualizadas con los insumos presentes en el presupuesto. Estas dos etapas del proceso son manejadas de manera correcta por parte de la empresa.

Las órdenes de requerimiento que se realizan después de cada comité, son bien sustentadas y organizadas de tal manera que se presentan al área de compras de la empresa constructora, para empezar el proceso de cotización y compra de materiales. El inconveniente que el proponente observa aquí es el poco seguimiento por parte del ingeniero de presupuesto de la obra a estos requerimientos.

Una vez se ha enviado la orden de requerimiento a la oficina, los materiales pueden tardar días en llegar a la obra. En ocasiones muchos de ellos son de carácter inmediato lo que retrasa los procedimientos en la obra. A la manera de ver del proponente éste es el primer inconveniente que se presenta en el proceso de control de obra y presupuesto en la empresa. Lo que el proponente formula, es hacer un estricto seguimiento a los requerimientos. El ingeniero a cargo debe trabajar de la mano del área de compras y conocer en donde fueron adquiridos los materiales solicitados, cuál es su tiempo de despacho, sus cantidades y especificaciones. El postulante menciona la viabilidad de ser informado de las órdenes de compra de los materiales al mismo tiempo que son expedidas para el despacho de materiales. En otras palabras, desde que sale la orden de compra del área de presupuestos, el ingeniero de presupuesto en obra y la empresa distribuidora de los insumos, cuenten con la información al mismo tiempo. Con el fin de conocer las rutas de distribución de los insumos y poder tener planes alternos cuando de contratiempos se trata. Por otro lado, es de total cuidado que el ingeniero conozca qué se está comprando y verifique que si es el insumo que se requiere en la obra. Pues es él quien está en la obra y conoce de las necesidades de la misma.

Conjuntamente el almacenista debe estar involucrado en el proceso de requerimiento de los materiales. El proponente observa una debilidad en el procedimiento de supervisión de requerimientos ya que la orden es expedida por el ingeniero y va dirigida directamente al área de compras. Una vez llegan los materiales a la obra el almacenista se encarga de recibir todos los materiales que vienen en la remisión del proveedor sin tener conocimiento previo de los que se han solicitado, es por eso que el investigador propone que una vez que se haya generado la orden de requerimiento sea enviada por medio del software al área de compras para que una vez se haya hecho público dicho requerimiento todas las personas involucradas en el proceso tengan acceso a dicha información. El almacenista, quien es el encargado de recibir y entregar los materiales debe tener conocimiento de los insumos y equipos solicitados antes de que estos lleguen a la obra.

Con el procedimiento propuesto se evita que el almacenista reciba otro tipo de material, más cantidad de la solicitada, materiales homologados y materiales que no son correspondientes al pedido que se ha efectuado en el comité, lo cual lleva a una prevención de sobrecostos por recibir estas órdenes equivocadas, llenando así el almacén de la obra de material costoso e innecesario.

El desperdicio de material es un tema inevitable en todo tipo de obras cuyo resultado es un valor muy significativo en sobre costos para la empresa y ha sido previamente presupuestado en la evaluación del proyecto.

Con la implementación del software se pretende reducir de la mejor manera este inconveniente presentado. A la hora de entregar el material al contratista, se genera en el sistema una orden de salida de almacén, la cual describe el destino del material. Estos destinos están previamente calculados en el presupuesto inicial que es cargado en el software, lo cual, a la hora de destinar cierta cantidad de material, el software restringe las cantidades a emplear en ese destino y evita que los materiales sean empleados en destinos diferentes que no estén presupuestados dentro de la evaluación financiera de la obra.

### <span id="page-37-0"></span>**9.1 BENEFICIOS ECONÓMICO Y FINANCIERO**

El control adecuado en los materiales de la obra es un factor determinante en el éxito y rentabilidad del proyecto. Los dos beneficios más representativos en la

implementación del software CIO en la constructora X, son: beneficios económicos, técnicos y administrativos.

Para lograr una optimización del recurso humano en las etapas de la construcción de la obra, se debe lograr una adecuada planificación de los materiales necesarios para la ejecución de cada etapa. La disponibilidad de los materiales y de los equipos necesarios, es primordial para que los TM (tiempos muertos) se reduzcan, para que el personal de la obra no se vea afectado y deba suspender labores. Los tiempos muertos, son los tiempos en los que no se realiza ninguna labor útil para el desarrollo de la obra.

Existen factores que producen tiempos muertos en la construcción de obras que afectan la efectividad. Estos factores son: necesidades fisiológicas, fuerza mayor, tiempo ocioso e ineficiencias administrativas, factores evidenciados en las bitácoras de la empresa y que recaen en el agente administrativo.

Los tiempos muertos en la ineficiencia administrativa se presentan en todas las etapas de la obra por una deficiente planeación y coordinación de las actividades que incluye la espera de materiales, herramientas y equipos. Estos tiempos muertos reflejan unos altos costos en la ejecución de la obra.

En el siguiente cuadro se muestra el tiempo muerto por ineficiencia administrativa en cada una de las etapas de la obra, teniendo en cuenta el número de trabajadores y las horas trabajadas.

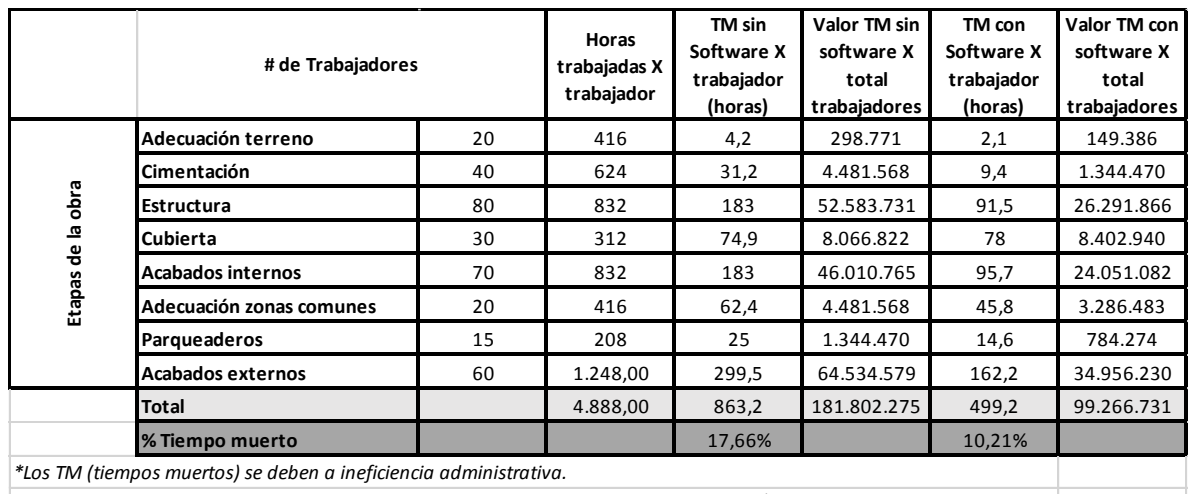

#### **Tabla 3. Tiempos muertos**

\*\*El valor de los tiempos muertos en basado en el salario mínimo del año 2016 (\$689.455) y un total de 24 días *trabajados al mes. Lo que sería un valor de \$4.293 X hora (incluida carga prestacional)*

#### **Fuente:** Autor

De acuerdo a los datos suministrados por el gerente de la constructora X para el año 2016, los tiempos muertos por ineficiencia administrativa representan casi el 18% del total de las horas trabajadas en todas las etapas de la obra. Este 18% corresponde a los tiempos no productivos de cada trabajador en cada una de las etapas del proyecto y equivale a \$ 181.802.275 antes de la implementación del software CIO.

Una vez implementado el software adquirido por la constructora, este nos ayudará a modificar principalmente la organización y planeación de la obra, adicional a mejorar la forma de supervisar la obra, la comunicación interna y así prever que los cambios en la obra se realicen antes de ser ejecutada, mejorar la programación de la cuadrilla de trabajadores y de equipos, cumplir los programas de abastecimiento de materiales y realizar un buen manejo de los inventarios.

Con el software se disminuye considerablemente los tiempos muertos y ayuda a la administración a proporcionar los elementos requeridos para que se pueda ejecutar la obra en los tiempos estipulados en el contrato. Como se evidencia en la tabla anterior, los tiempos muertos por ineficiencia administrativa bajaron del 18% al 10% representada esta disminución en un ahorro de \$ 82.535.544.

El estudio financiero se utiliza básicamente a los proyectos planteados para originar ingresos y rentabilidad. Es muy probable que se puedan analizar proyectos de apoyo y de control como es nuestro caso, calculando y estipulando valores ficticios, sin embargo, este análisis es por lo general bastante difícil para proyectos de nivel bajo.

El análisis financiero está compuesto por elementos informativos y cuantitativos que nos dan la posibilidad de determinar la viabilidad de un proyecto. En estos elementos se incorpora el comportamiento de las operaciones necesarias para que una empresa marche y visualizando a su vez el crecimiento de la misma en el tiempo. De ahí la importancia que al iniciar cualquier idea o negocio contemple las variables que intervienen en el desarrollo e implementación, consideren el costo efectivo que con lleva el operar un proyecto en términos financieros que implica el costo de capital de trabajo, adquisiciones de activos fijos y gastos operativos hasta obtener los indicadores financieros en los Estados Financieros: Balance, Estado de Pérdidas y Ganancias y Flujo de Efectivo.

El proyecto no genera rentabilidad, sino ahorro y sirve financieramente hablando para:

- Controlar las existencias del inventario de materiales
- Determinar el costo de materiales en un proyecto específico de obra
- Determinar si se presentaron excesos de materiales cuantificados y valorizados con respecto al proyecto de obra
- Determinar la cantidad de material y el valor que falta para culminar el proyecto de obra de acuerdo al presupuesto
- Evitar faltantes de inventario
- Definir el costo de ejecución del proyecto de obra

Teniendo las cifras específicas de cada proyecto de obra se podría calcular el porcentaje del exceso de materiales versus el presupuesto y el porcentaje que hace falta de materiales para terminar la obra, entre otros. En conclusión, el Software es una herramienta de control para los proyectos de obra.

La empresa lleva 5 años trabajando de la mano con los mismos contratistas, con proyectos muy similares ya que son desarrollos de urbanizaciones de estrato socioeconómico 1, avaladas por el gobierno. Dicho desarrollo urbanístico está aprobado por el gobierno y por la respectiva caja de compensación familiar, quienes han firmado un convenio de más de 20.000 nuevos hogares en el sector. Este proyecto inicio su fase de desarrollo en el año 2011 y se prevé terminar en el año 2020.

A continuación, se obtiene el VPN (valor presente neto) del ahorro de los últimos 5 años, para definir cuanto seria el ahorro que la Constructora X hubiera obtenido si hace 5 años; tiempo durante el cual viene ejecutando obras muy similares a la presentada en esta investigación, hubiera instalado el sistema de control de presupuestos con el software y todos los procedimientos planteados en dicha investigación.

Las cifras de los ahorros de los periodos 1 al 5 son positivas, esto quiere decir que en cada periodo el ahorro es considerable. Como el dinero tiene un valor en el tiempo se procede a conocer cuál será el valor de cada uno de los ahorros a precios de hoy.

**Tabla 3**. Valor futuro de los ahorros de la empresa

| l Año                                                                                                    | 2011 | 2012                                                                                    | 2013 | 2014 | 2015 | 2016 |
|----------------------------------------------------------------------------------------------------|------|-----------------------------------------------------------------------------------------|------|------|------|------|
| <b>IAhorro</b>                                                                                                    |      | \$82.535.544   \$82.535.544   \$82.535.544   \$82.535.544   \$82.535.544   \$82.535.544 |      |      |      |      |
| Valor Futuro (2016)   \$143.968.431   \$128.807.758   \$115.243.588   \$103.107.800   \$92.249.978   \$82.535.544 |      |                                                                                         |      |      |      |      |

#### **Fuente:** Autor

**Figura 3.** Valor futuro de los ahorros de la empresa

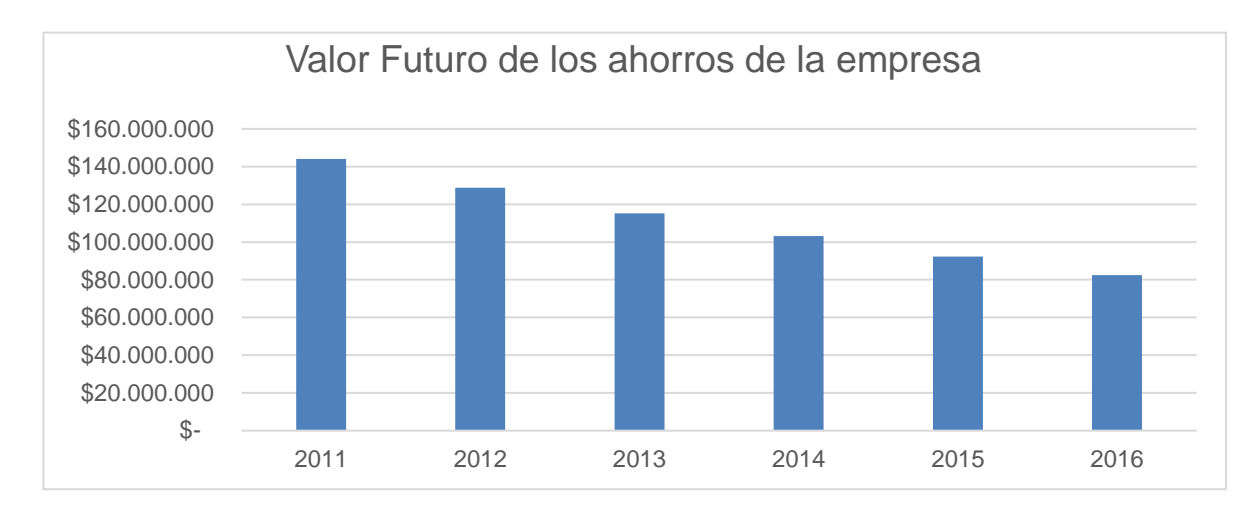

**Fuente:** Autor

$$
\mathsf{VPN}{=}\cdot\mathsf{I}_{\Box}+\sum\nolimits_{n=1}^{t}\left(\begin{array}{c}A n\\ \hline(1+i)^{n}\end{array}\right)
$$

Dónde:

**I**<sub> $\epsilon$ </sub> Inversión inicial (software):

**A**= Ahorro

**n**= Numero de periodos considerados

**i**= tasa de descuento. Es la tasa de oportunidad o de rendimiento que se podría ganar en una inversión en los mercados financieros con un riesgo similar. Para nuestro caso utilizaremos la tasa de un CDT que sería más o menos el DTF + 5 puntos, lo que equivale a  $6.77\% + 5 = 11.77\%$  efectivo anual.

# <span id="page-42-0"></span>**9.2 BENEFICIOS TÉCNICOS Y ADMINISTRATIVOS:**

Reportes en tiempo real: antes de la implementación del software no se sabía a ciencia cierta los gastos generados por materiales, equipos, maquinaria y mano de obra hasta tanto no se hiciera el cierre contable mensual por parte del área de contabilidad de la empresa. Esto debido a que en el momento en que llevaban los materiales e insumos a la obra, las facturas de dichos despachos no llegaban adjuntos a los materiales. Por el contrario, eran enviadas a la oficina con un tiempo de entrega estimado entre 10 y 15 días. Los reportes requeridos en los comités y juntas directivas no se tenían la información actualizada sino con 15 días de atraso de ejecución de los asientos contables. En la siguiente imagen se puede observar, como a medida que software está siendo alimentando, las personas que ejecutan el control del presupuesto pueden ir observando el movimiento del mismo. Es así como se van tomando decisiones a corto, mediano y largo plazo. Esto se puede evidenciar en la imagen 5, en donde se ve la ejecución de la obra comparado con el total presupuestado lo que va indicando que porcentaje del presupuesto hace falta por ejecutar.

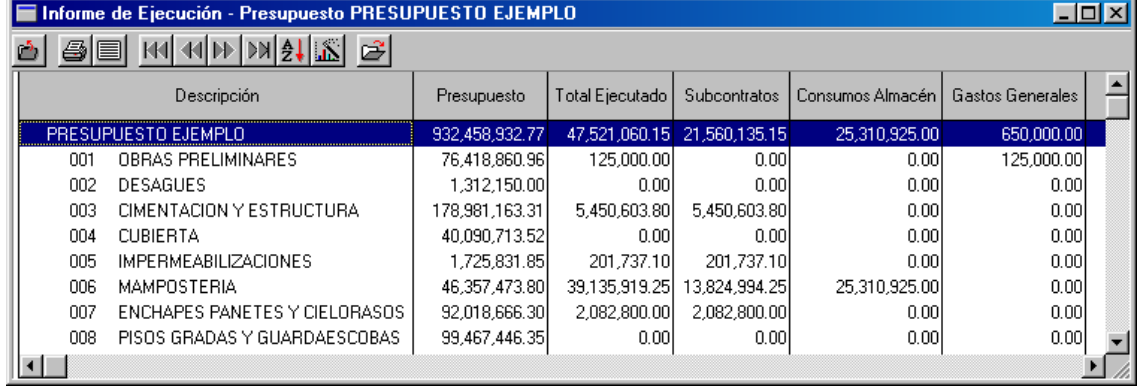

#### <span id="page-42-1"></span> **Imagen 5. Informe de ejecución presupuestal**

**Fuente:** TEKNE LDTA, CIO milenio. TUTORIALES. PRESUPUESTO. [Sitio Web] Bogota.s.f.[consultado 2 Abril,2017] Disponible en: [http://www.tekhne.biz/fileadmin/tutorials/Tutorial\\_CIO\\_Presupuesto.ppt](http://www.tekhne.biz/fileadmin/tutorials/Tutorial_CIO_Presupuesto.ppt)

#### <span id="page-43-0"></span> **Imagen 6. Control de mano de obra.**

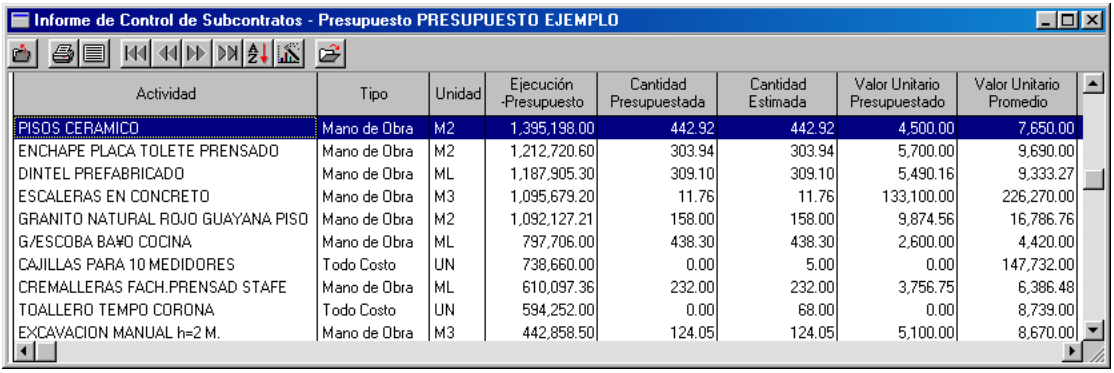

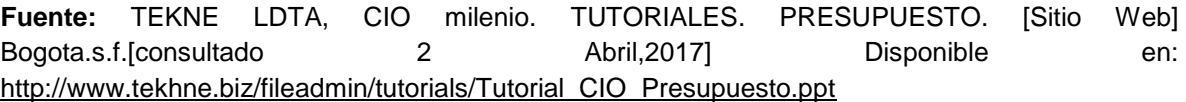

El software implementado se alimenta día a día con los movimientos de materiales que se van utilizando en la ejecución de la obra, lo que hace que se puedan entregar reportes de avances y ejecución de obra en tiempo real. Así mismo se reporta el costo de y ejecución de la mano de obra que va paralelo al gasto de ejecución del proyecto. Esto permite a la junta directiva y socios tomar decisiones a tiempo sobre el rumbo que va llevando la obra. Decisiones que puedan afectar la rentabilidad del proyecto.

Esta herramienta es muy significativa ya que permite día a día hacer la ejecución presupuestal y saber en cualquier etapa del proyecto si hay o no desfases en las partidas presupuestadas y tomar medidas para etapas posteriores.

Planeación de actividades futuras de la obra: para evitar atrasos en actividades venideras, el software permite tener un inventario real de los materiales y equipos para la ejecución de las mismas. De esta manera poderse anticipar a los requerimientos para las siguientes etapas y evitar tiempos muertos en la mano de obra. Es decir, tener a tiempo todo lo necesario para la realización de la etapa siguiente. Por otro lado, evita que se exceda en el inventario de algunos materiales sobrantes de etapas anteriores y eludir sobrecostos.

Existen materiales que requieren una fabricación especial como lo son las cubiertas, los aceros preformados, la grifería, mobiliarios, entre otros, por lo que las órdenes de compra deben enviarse al proveedor con más tiempo de lo normal. Esto debido a que son fabricados bajo características y medidas únicas para cada proyecto. Con la implementación del software, se permite prever estos márgenes de tiempo para así tener la disponibilidad para emprender la siguiente fase.

Control y manejo de inventarios: con la herramienta tecnológica se lleva un mayor control de los inventarios ya que los movimientos se registran día a día para cada centro de costos, permitiendo así, tanto la adecuada contabilización como la trazabilidad en caso de una eventualidad ya que en los registros quedan hora, fecha y persona que realiza el movimiento.

Después de los comités semanales se genera la orden de requerimientos la cual es enviada por el software al área de compras en la oficina para realizar los respectivos pedidos. Esta información es conocida por el almacenista antes de que los materiales arriben a la obra. Esta situación no ocurrió sin la implementación de la herramienta ya que el almacenista no tenía conocimiento en tiempo real del pedido que se realizaba en la oficina, lo que no le permitía confrontar que el material que llegaba a la obra era el que realmente se había solicitado. En varias ocasiones se recibió material que no pertenecía a la obra y posteriormente fue cobrado en las facturas generando sobrecostos.

Cada uno de los beneficios anteriores contribuyen a realizar un proyecto de forma organizada, planeada y desarrollada eficientemente para así mismo obtener, no solamente la rentabilidad presupuestada, sino la ejecución de la obra en los tiempos deseados. Esto se traduce al final de todo en un beneficio económico, el cual no puede ser medido por una variable específica, pero que si se ve reflejado en las utilidades que arroja el proyecto en su culminación. Adicionalmente dicha organización evita que la obra y la empresa acarreen contratiempos de índole jurídica, laboral, contractual y de imagen corporativa para el mercado local.

### **10.CONCLUSIONES**

- <span id="page-45-0"></span> El sistema de control de obra y presupuesto que ha manejado la Constructora X, se ha quedado atrás en innovación lo que ha llevado a la empresa a sufrir de inconvenientes en cuanto al manejo de los materiales, la mano de obra, los equipos y la ejecución de los proyectos de interés social en los últimos cinco años.
- El software de control de obra CIO de la empresa Tekhne, es una herramienta muy funcional para las empresas no solo constructoras, sino todo tipo de empresas en las que se vean involucrados contratistas, mano de obra, materiales, equipos e insumos. Este instrumento compila todas las necesidades de la empresa, traduciendo su información en números y reportes de fácil visualización para los dirigentes.
- La implementación del software dentro del proceso de control de obra y presupuesto no significa *un mayor ingreso para la empresa*, *significa un ahorro*  que sumando año a año y proyecto tras proyecto, simboliza parte importante de las utilidades de los proyectos.
- El sistema de control mediante el software permite *agilizar procesos* pues con la información que se tiene de los datos de almacén y equipos, se prevén actividades futuras y con anterioridad se solicitan los insumos necesarios para las etapas venideras.
- CIO asiste a los usuarios tomar decisiones cruciales para la dirección del proyecto, pues a tiempo pueden determinar directrices y procedimientos para evitar sobrecostos en el presupuesto.

## **BIBLIOGRAFÍA**

<span id="page-46-0"></span>GONZALES OCHOA, Yumaisi, SARDUY QUINTANILLA, Abel, MARIN BERMUDEZ, Yanetsy. Evolucion histórica de la contabilidad. Revista cubana de ciencias económicas. Cuba. 26, Abril, 2015. VLAEMMINCK, Joseph H. Historia y doctrinas de la contabilidad. Ciudad: Editorial: E.J.E.S 1961.

BURBANO RUIZ, Jorge E. presupuestos: enfoque de gestión, planeación y control de recursos. Mc Grawn-Hill. México. 2005. (Documento pdf). Cap.1.

TEKHNE LDTA. Control integral de obra. [Sitio Web]. Bogotá.s.f. [consultado 10 Septiembre 2016]. Disponible en: [http://www.tekhne.biz/inicio.](http://www.tekhne.biz/inicio)

SALVAT MARTINEY, Guiomar & SERRANO MARIN, Vicente. La revolución digital y la sociedad de la información. Comunicación social ediciones y publicaciones. Bogotá.2011. [Consultado 10, Febrero, 2017]. Reseña. Sevilla-Zamora. 2011. (Documento pdf)

ROMERO, Luis Fernando, guía metodológica opción grado posgrado. Fundación Universidad de América, 66.

LEAVITT, Harold J. & WHISLER, Thomas L. Management in the 1980's. [Sitio web] Bogotá. 1958. [consultado 10, Febrero, 2017]. Disponible en: https://hbr.org/1958/11/management-in-the-1980s.

TEKNE LDTA, CIO milenio. TUTORIALES. ALMACÉN. [Sitio Web] Bogota.s.f. [consultado 2, Abril, 2017] Disponible en: http://www.tekhne.biz/fileadmin/tutorials/Tutorial\_CIO\_Control\_Almacen.ppt

TEKNE LDTA, CIO milenio. TUTORIALES. PRESUPUESTO. [Sitio Web] Bogota.s.f.[consultado 2 ,Abril,2017] Disponible en: [http://www.tekhne.biz/fileadmin/tutorials/Tutorial\\_CIO\\_Presupuesto.ppt](http://www.tekhne.biz/fileadmin/tutorials/Tutorial_CIO_Presupuesto.ppt)

WORD REFERENCE. ALMACENISTA. [Sitio Web]. Bogotá. s.f.[Consultado 8, Febrero,2017] Disponible en:<http://www.wordreference.com/definicion/almacenista>

REPUBLICA. KARDEX: ¿QUÉ ES? ¿PARA QUE SIRVE? [sitio web] Bogotá 29, Noviembre, 2011. [Consultado 10, Marzo, 2017] Empresa y Economía. Disponible en: [http://empresayeconomia.republica.com/aplicaciones-para-empresas/kardex](http://empresayeconomia.republica.com/aplicaciones-para-empresas/kardex-que-es.html)[que-es.html](http://empresayeconomia.republica.com/aplicaciones-para-empresas/kardex-que-es.html)

DEFINCION ABC.DEFINICION DE LICITACION. [sitio web] Bogotá s.f. [Consultado 10 ,Marzo, 2017]. Disponible en: <http://www.definicionabc.com/general/licitacion.php>

DEFINICION DE. DEFINICION DE OBRA. . [sitio web] Bogotá s.f. [Consultado 10 ,Marzo, 2017]. Disponible en:<http://definicion.de/obra/>

REAL ACADEMIA ESPAÑOLA. PRESUPUESTO. [Sito Web] Bogotá. s.f. [Consultado 8 ,Febrero, 2017]. Disponible en:<http://dle.rae.es/?id=U7qM4mB>

CRECE NEGOCIOS. DEFINICION DE RENTABILIDAD. [sitio web] Bogotá s.f. [Consultado 10 ,Marzo, 2017]. Disponible en: <http://www.crecenegocios.com/definicion-de-rentabilidad/>

DEFINICION DE. DEFINICION DE COMITÉ. . [sitio web] Bogotá s.f. [Consultado 10, Marzo, 2017]. Disponible en: <http://definicion.de/comite/>

DEFINICION. DEFINICION DE NOTA DE REMISION. . [sitio web] Bogotá s.f. [Consultado 5, Marzo, 2017]. Disponible en: <https://definicion.mx/nota-de-remision/>

WORD REFERENCE. CONTRATISTA. [sitio web] Bogotá s.f. [Consultado 5 Marzo, 2017]. Disponible en: <http://www.wordreference.com/definicion/contratista>

<span id="page-48-0"></span>**ANEXOS**

# **ANEXO 1. ESQUEMA ORGANIZACIONAL DE LA EMPRESA CONSTRUCTORA X**

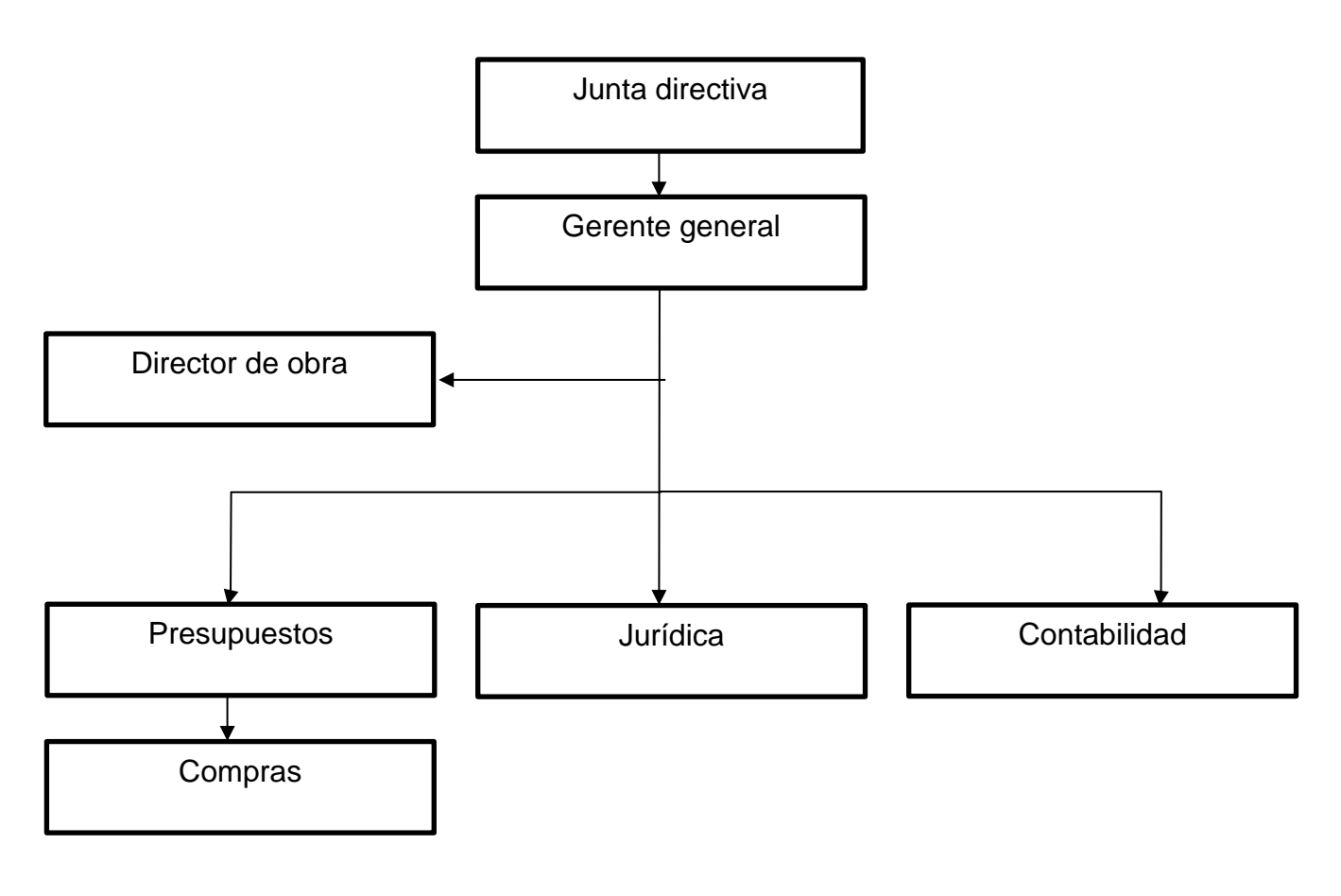

**Fuente:** Autor